# **Mise en situation et recherche à mener**

**L'eau iodée** (également appelé réactif iodo-ioduré ou lugol) est une solution colorée qui contient de l'iode. **L'amidon** est un glucide complexe (de grande taille), présent chez les végétaux, où il sert de molécule de réserve. Il s'agit d'un polymère de glucose, c'est-à-dire d'une très longue répétition de molécules de glucose (de petite taille). Au laboratoire, on utilise l'eau iodée pour caractériser la présence d'amidon.

Après la réalisation d'un test au lugol sur différents glucides (ou sucres), puis à l'aide d'une banque de données moléculaires et du logiciel Rastop, on se propose de comprendre pourquoi la coloration de l'amidon par l'eau iodée est une « réaction spécifique ».

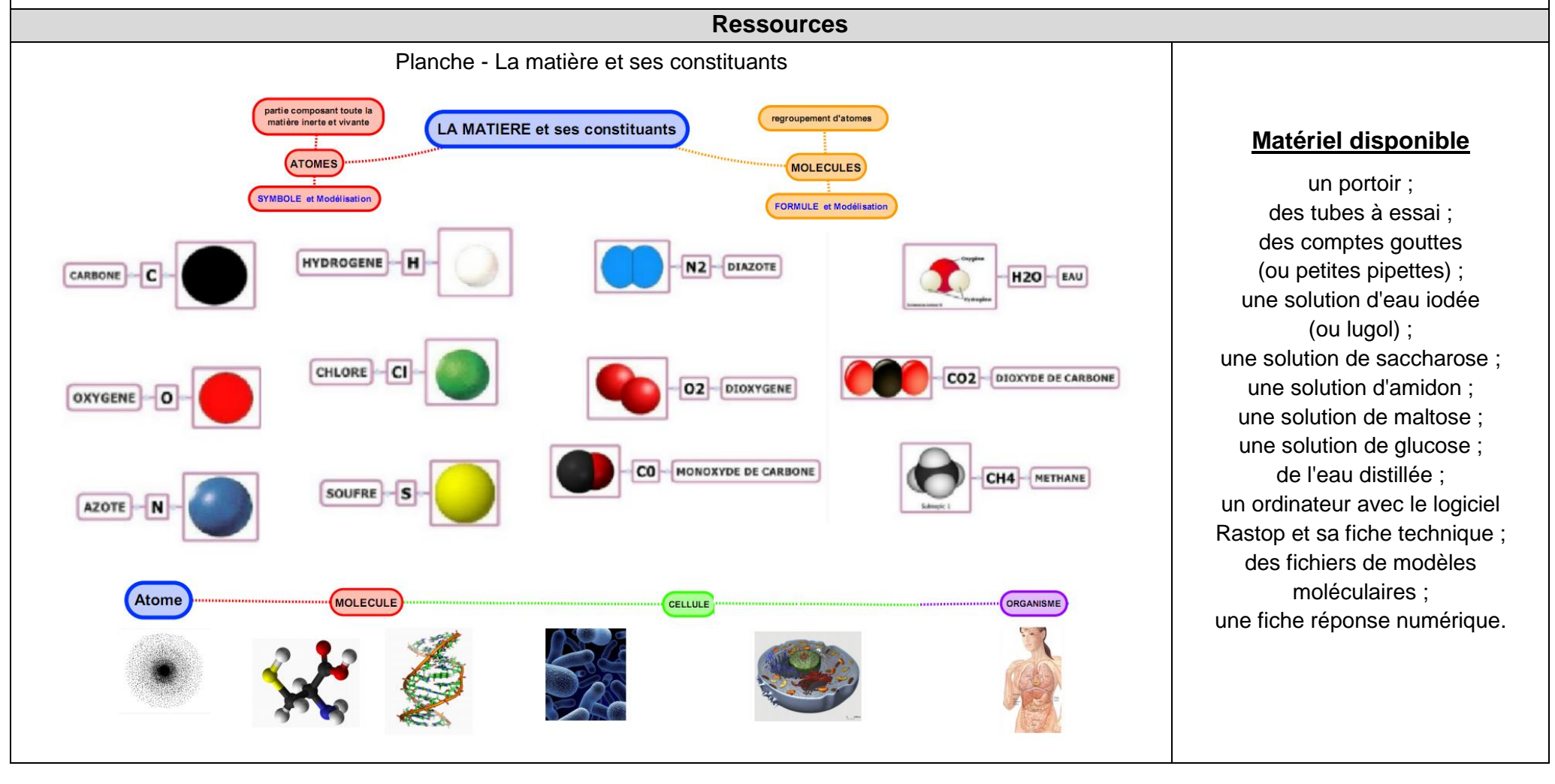

### **Mettre en oeuvre un protocole de résolution pour obtenir des résultats exploitables**

### **Protocole 1**

Afin de tester l'action du lugol (ou réactif iodo-ioduré, appelé plus simplement eau iodée), réalisez **l'expérience de référence** suivante en utilisant le matériel à disposition.

- **Déposez** une goutte d'eau iodée sur différentes substances : une solution de saccharose, une solution d'amidon, une solution de maltose, une solution de glucose, de l'eau distillée.

- **Déposez** de l'eau iodée dans un tube à essai.

## **Précautions à prendre**

- 1.1 Le prélèvement de chacune des solutions doit se faire à l'aide d'une pipette différente.
- 1.2 Veillez à ce que le volume de chacune des solutions utilisées, représente une hauteur de 1 cm dans un tube à essai.
- 1.3 Numérotez vos tubes.
- 14 Observez la solution avant et après ajout d'eau iodée.

# **Protocole 2**

\_\_\_\_\_\_\_\_\_\_\_\_\_\_\_\_\_\_\_\_\_\_\_\_\_\_\_\_\_\_\_\_\_\_\_\_\_\_\_\_\_\_\_\_\_\_\_\_\_\_\_\_\_\_\_\_\_\_\_\_\_\_\_\_\_\_\_\_\_\_\_\_\_\_\_\_\_\_\_\_\_\_\_\_\_\_\_\_\_\_\_\_\_\_\_\_\_\_\_\_\_\_\_\_\_\_\_\_\_\_\_\_\_

On se propose de visualiser différents modèles moléculaires pour comprendre les liaisons qui peuvent s'établir entre l'amidon et l'eau iodée.

## **La structure de la molécule d'amidon**

Visualiser une molécule d'amidon avec le logiciel Rastop. Ouvrir / Fichier / amidon.pdb

- 2.1 Quels sont les atomes qui composent la molécule ?
- 2.2 Quelle est la forme globale de la molécule ? (à représenter le plus simplement possible à l'aide d'un schéma)
- 2.3 Réaliser une capture d'écran. Insérer l'image sur la fiche réponse numérique. Légender et donner un titre.

Appeler le professeur

**Les unités moléculaires qui composent l'amidon**

Visualiser une molécule de glucose avec le logiciel Rastop. Ouvrir / Fichier / glucose.pdb

- 2.4 Quels sont les atomes qui composent la molécule ?
- 2.5 Quelle en est sa formule ?
- 2.6 Réaliser une capture d'écran. Insérer l'image sur la fiche réponse numérique. Légender et donner un titre.

Appeler le professeur

## **L'enchaînement des molécules de glucose**

Visualiser une molécule d'amylose (appartenant à l'amidon) avec le logiciel Rastop. Ouvrir / Fichier / amylose.pdb

- 2.7 Quelle est la forme globale de cette molécule ?
- 2.8 Repérer le long de cette molécule le glucose

2.9 - En utilisant un symbole de forme hexagonal représentant la molécule de glucose, réaliser un schéma simplifié d'un enchaînement de cinq molécules de glucose (utiliser un trait de couleur qui symbolise une liaison entre deux molécules de glucose)

Appeler le professeur

## **L'association de l'amylose et de l'ion tri-iodure** (composé de l'eau iodée)

- 2.10 Avec le logiciel Rastop visualiser en mosaïque verticale les modèles moléculaires de :
- l'ion tri-iodure (fichier anion\_triiodure.pdb)
- de l'amylose (fichier amylose.pdb)
- de l'amylose et de l'ion tri-iodure (amyloseiodine.pdb)
- 2.11 Réaliser une capture d'écran. Insérer l'image sur la fiche réponse numérique. Légender et donner un titre.

Appeler le professeur

## **Les modèles moléculaires d'autres glucides : le maltose et le saccharose**

- 2.12 Visualiser en mosaïque les fichiers maltose.pdb et saccharose.pdb à l'aide du logiciel Rastop.
- 2.13 Réaliser une capture d'écran. Insérer l'image sur la fiche réponse numérique. Légender et donner un titre.

Appeler le professeur

## **Présenter les résultats pour les communiquer**

A l'aide d'une représentation judicieusement choisie, **présenter** les résultats obtenus à l'issue de la réalisation du protocole 1

**Insérer** les images obtenues lors de la réalisation du protocole 2, sur la fiche réponse numérique fournie.

## **Appeler le professeur pour vérification de votre production.**

### **Exploiter les résultats obtenus pour répondre au problème**

Sachant que l'inclusion d'iode dans la structure hélicoïdale de l'amylose provoque une intense absorption de la lumière, comment **expliquer** la couleur obtenue en ajoutant de l'eau iodée dans une solution d'amidon ? Pourquoi cette coloration est-elle spécifique ?

**Proposer** une manipulation permettant de rechercher la présence d'amidon au niveau d'un organe et d'une cellule.

**Répondre sur la fiche numérique fournie.**